## SAP ABAP table TBAT PRICE FWD {Derivative Contract Specification: Commodity Forward Prices}

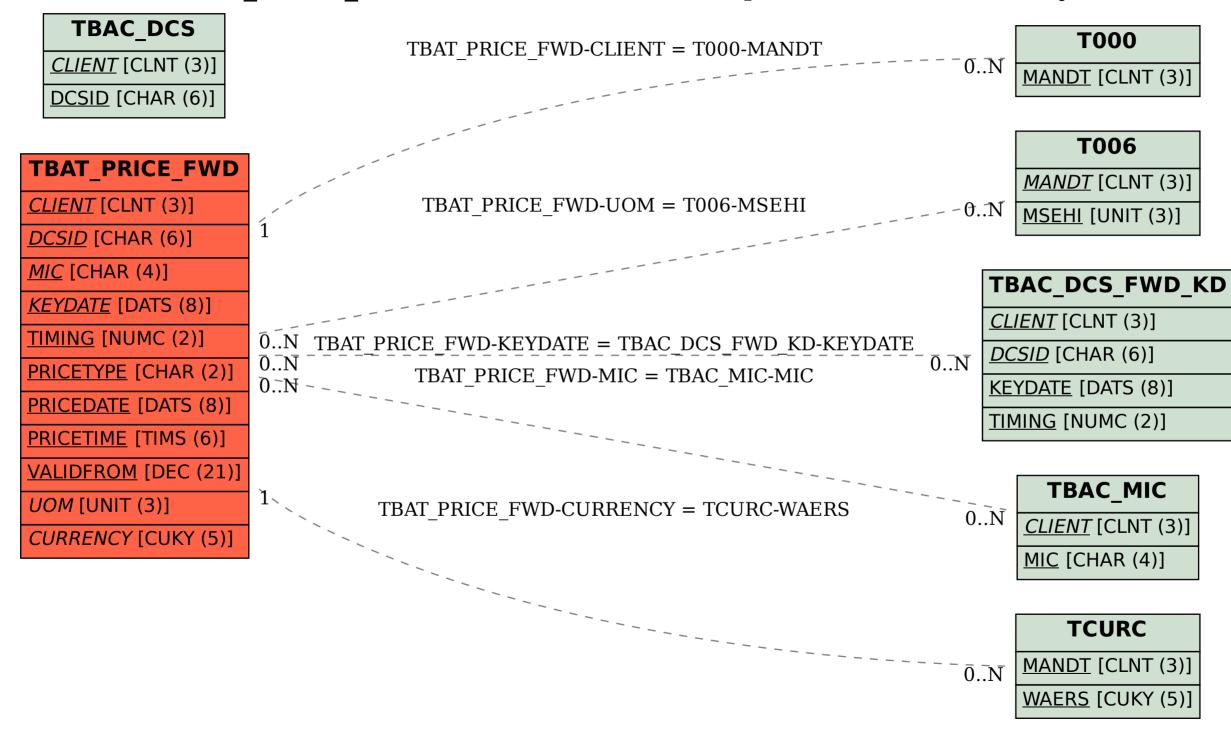